## SAP ABAP table AGS PDP REF {Reference for Productivity Pack object and Solman object}

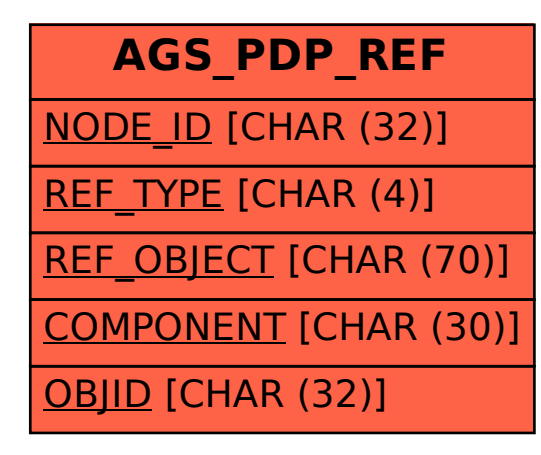